Espace pédagogique de l'académie de Poitiers > Sciences de la vie et de la Terre > Enseigner > Ressources numériques > La Terre dans l'Univers, la vie et l'évolution du vivant. <https://ww2.ac-poitiers.fr/svt/spip.php?article821> -

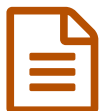

## EN Logiciel libre LibMol

*Descriptif :*

Le projet Libmol.org a maintenant un exécutable qui fonctionne en local, une ligne de commande avec des suggestions, la possibilité de produire des modèles pour l'impression 3D.

**LibMol** est un logiciel libre (code source ouvert) et gratuit. En exploitant les données des fichiers PDB, le logiciel donne des informations sur tous les éléments de la molécule.

Ainsi, un survol d'un atome par la souris donne des indications claires allant jusqu'au nom complet de la protéine concernée.

Une légende précise la signification des couleurs employées. Une aide donne des informations sur les commandes utilisées afin de comprendre leur effet et leur intérêt dans le cadre de l'étude d'un modèle.

Les commandes disponibles s'adaptent aux actions réalisées : par exemple pas de coloration par structure si la sélection n'est pas affichée en rubans. Ceci permet que les élèves ne réalisent pas de traitements qui n'ont pas d'effet ou d'intérêt.

La sélection de résidus s'effectue via une fenêtre présentant les séquences complètes et associant au survol les résidus et leur localisation dans la structure 3D.

Techniquement, le logiciel est une application en ligne qui représente un téléchargement de 300-400 Ko selon les navigateurs pour la première utilisation (les suivantes mettant à profit le cache). Il est utilisable sur tout navigateur récent, quel que soit le système d'exploitation.

## ▶ Lien vers [l'application](https://libmol.org/) LibMol C

## Document joint

**B** [Présentation](https://ww2.ac-poitiers.fr/svt/sites/svt/IMG/pdf/libmol_plaquette.pdf) de "libmol.org" (PDF de 5.8 Mo)

LibMol : application de visualisation de molécules.

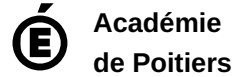

Avertissement : ce document est la reprise au format pdf d'un article proposé sur l'espace pédagogique de l'académie de Poitiers. Il ne peut en aucun cas être proposé au téléchargement ou à la consultation depuis un autre site.